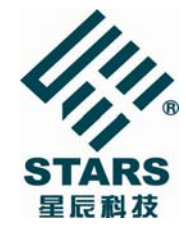

SHO 系列 电动射熔胶控制器 简明手册 V1.0

## 安全注意事项

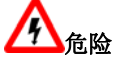

1、本产品的操作人员必须具有一定电气的专业知识,或在该专 业人员的指导下,按照安全规范进行操作,否则有触电等危险!

2、请勿将电机、制动电阻及驱动器安装于可燃物附近,否则可 能引起火灾!

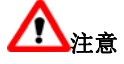

1、确保所配线路符合 EMC 要求,并符合所在区域的用电安全标 准,所用导线线径请参考手册所建议,否则可能发生事故!

2、确认在断电且电动射熔胶控制器电源指示灯熄灭后才能对其 实施维修、保养等操作,否则会对人造成伤害!

3、对于本产品偶然故障可能引发重大事故或带来重大损失的工 作场合,请另行考虑设备的安全、保护装置,制造商、销售商、服务 商均不能承担由于电动射熔胶控制器故障而带来的除本控制器以外 的关联损失和连带责任。

说明:若本公司因改进电动射熔胶控制器而变更资料,恕不另行通知。 未尽事项请参考《SHO 系列射熔胶控制器用户手册》或咨询我公司技 术人员。客户可与就近的桂林星辰科技总公司、分公司、办事处联系。

桂林星辰科技股份有限公司 市场服务部 电话:0773-5862899,5863699 传真:0773-5866366 上海星之辰电气传动技术有限公司 伺服部 电话:021-51697558 传真:021-60829056 深圳市星辰智能控制有限公司 伺服部 电话:0755-25884545,26030572 传真:0755-25884814 http://www.stars.com.cn

射熔胶控制器 SHO-1000 系统接线

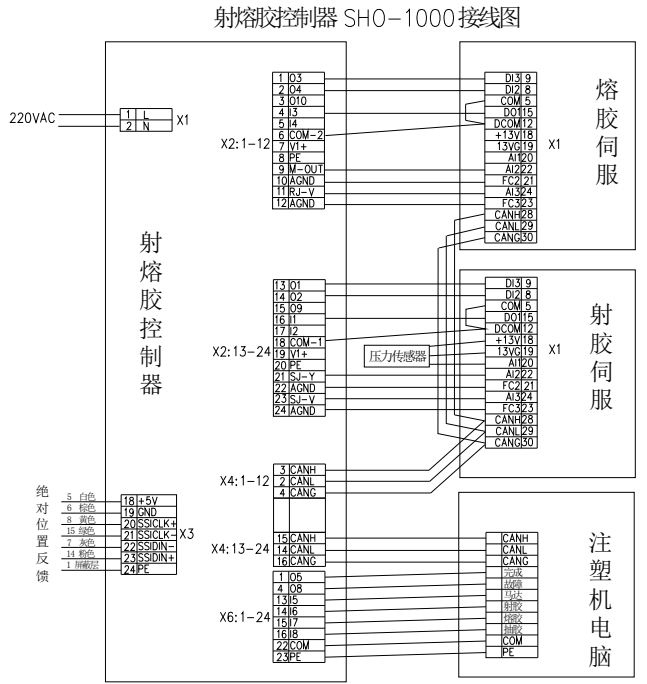

## 控制器接口端子定义及功能说明:

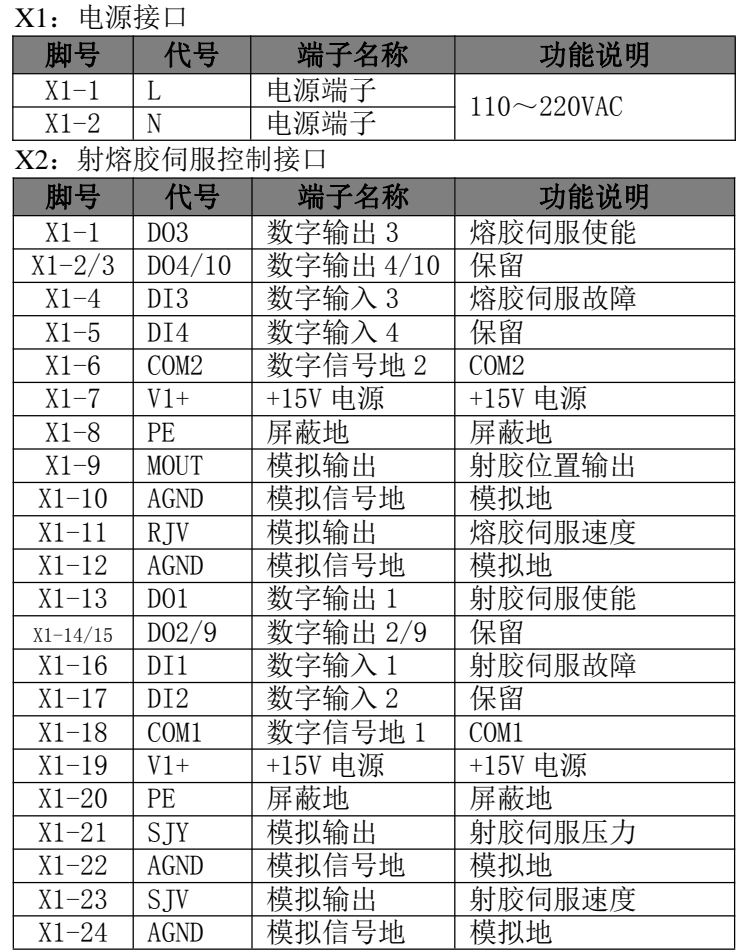

X3: 位置反馈接口

|           | - ニエム バスー                |                          |                           |
|-----------|--------------------------|--------------------------|---------------------------|
| 脚号        | 代号                       | 端子名称                     | 功能说明                      |
| $X1-1$    | DZC+                     | 模拟输入 1+                  | 电子尺反馈+                    |
| $X1-2$    | $DZC-$                   | 模拟输入 1-                  | 电子尺反馈-                    |
| $X1-3$    | PE                       | 屏蔽地                      | 屏蔽地                       |
| $X1-4$    | YLFK+                    | 模拟输入 2+                  | 压力反馈+                     |
| $X1-5$    | YLFK-                    | 模拟输入 2-                  | 压力反馈-                     |
| $X1-6$    | PE                       | 屏蔽地                      | 屏蔽地                       |
| $X1-7$    | $\equiv$                 | $-$                      | $\overline{\phantom{0}}$  |
| $X1-8$    | $\overline{a}$           | $\overline{a}$           | $\overline{a}$            |
| $X1-9$    | $\overline{a}$           | $\frac{1}{1}$            | $\equiv$                  |
| $X1-10$   | $\overline{a}$           | $\overline{\phantom{0}}$ | $\overline{\phantom{0}}$  |
| $X1-11$   | $\overline{a}$           | $\overline{\phantom{0}}$ | $\equiv$                  |
| $X1 - 12$ |                          |                          |                           |
| $X1-13$   |                          | $\equiv$                 |                           |
| $X1-14$   |                          |                          |                           |
| $X1-15$   | $\overline{\phantom{0}}$ |                          |                           |
| $X1-16$   |                          |                          |                           |
| $X1 - 17$ |                          |                          |                           |
| $X1 - 18$ | $VC+$                    | +5V 电源                   | +5V 电源                    |
| $X1-19$   | <b>GND</b>               | 电源地                      | 电源地                       |
| $X1-20$   | SSICLK+                  | 通讯时钟+                    | 兼容 SSI 接口, 通讯<br>时钟信号+    |
| $X1 - 21$ | SSICLK-                  | 通讯时钟-                    | 兼容 SSI 接口, 通讯<br>时钟信号-    |
| $X1 - 22$ | SSIDIN+                  | 通讯数据+                    | 兼容 SSI 接口,<br>通讯<br>数据信号+ |
| $X1 - 23$ | SSIDIN-                  | 通讯数据-                    | 兼容 SSI 接口, 通讯<br>数据信号-    |
| $X1 - 24$ | PE                       | 屏蔽地                      | 屏蔽地                       |

X4:通讯接口

| 脚号          | 代号                 | 端子名称       | 功能说明              |  |
|-------------|--------------------|------------|-------------------|--|
| $X1-2$      | CAN <sub>2</sub> L | CAN2 通讯-   | CAN2 通讯信号-        |  |
| $X1-3$      | CAN <sub>2</sub> H | CAN2 通讯+   | CAN2 通讯信号+        |  |
| $X1-4$      | CAN <sub>2</sub> G | CAN2 通讯地   | CAN2 通讯信号地        |  |
| $X1 - 5/17$ | PE.                | 屏蔽地        | 屏蔽地               |  |
| $X1-9$      | $RS - 485 -$       | RS-485 通讯- | RS-485 通讯信号-      |  |
| $X1-10$     | $RS - 485 +$       | RS-485 通讯+ | RS-485 通讯信号+      |  |
| $X1-11$     | $RS-485G$          | RS-485 通讯地 | RS-485 通讯信号地      |  |
| $X1-12$     | <b>PE</b>          | 屏蔽地        | 屏蔽地               |  |
| $X1-14$     | CAN1L              | CAN1 通讯-   | CANopen 通讯信号-     |  |
| $X1-15$     | CAN1H              | CAN1 通讯+   | CANopen 通讯信号+     |  |
| $X1-16$     | CAN1G              | CAN1 通讯地   | CANopen 通讯信号<br>地 |  |
| 其它          |                    |            |                   |  |

X5: 继电器接口

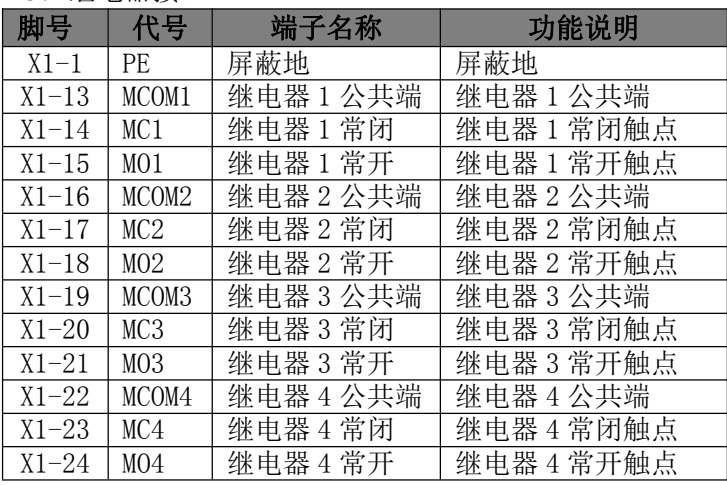

X6:注塑机电脑控制接口

|           | モエル こうにせきせい      |         |            |
|-----------|------------------|---------|------------|
| 脚号        | 代号               | 端子名称    | 功能说明       |
| $X1-1$    | D <sub>05</sub>  | 数字输出 5  | 完成信号       |
| $X1-2$    | D <sub>06</sub>  | 数字输出6   | 保留         |
| $X1-3$    | D07              | 数字输出7   | 保留         |
| $X1-4$    | D <sub>08</sub>  | 数字输出8   | 故障信号       |
| $X1-5$    | D <sub>011</sub> | 数字输出 11 | 保留         |
| $X1-6$    | DO12             | 数字输出 12 | 保留         |
| $X1-7$    |                  |         |            |
| $X1-8$    |                  |         |            |
| $X1-9$    | $V1+$            | +15V 电源 | +15V 电源    |
| $X1-10$   | COM              | 数字信号地   | <b>COM</b> |
| $X1-11$   | PE               | 屏蔽地     | 屏蔽地        |
| $X1-12$   |                  |         |            |
| $X1-13$   | DI5              | 数字输出 5  | 控制卡使能      |
| $X1-14$   | DI6              | 数字输出6   | 射胶启动       |
| $X1-15$   | DI7              | 数字输出7   | 熔胶启动       |
| $X1-16$   | DI8              | 数字输出8   | 抽胶启动       |
| $X1-17$   | DI9              | 数字输出9   | 保留         |
| $X1-18$   | DI10             | 数字输出 10 | 保留         |
| $X1 - 19$ | DI11             | 数字输出 11 | 保留         |
| $X1-20$   | DI12             | 数字输出 12 | 保留         |
| $X1 - 21$ | $V1+$            | +15V 电源 | +15V 电源    |
| $X1 - 22$ | COM              | 数字信号地   | <b>COM</b> |
| $X1 - 23$ | PE               | 屏蔽地     | 屏蔽地        |
| $X1 - 24$ |                  |         |            |

系统参数说明:

| ヘンレン メハ シロウィ・   |                |                         |
|-----------------|----------------|-------------------------|
| 参数名称            | 参数范围           | 参数说明                    |
| 位置传感器           | $0\sim3$       | 海德汉: 1: 电子尺:<br>0:      |
| 选择              |                | 2: 亨士乐; 3: 保留           |
| 协议选择            | $0\sim2$       | 0: 华成; 1: 大同            |
| 射胶伺服使<br>能      | $0\sim1$       | 使能关; 1: 反之<br>0:        |
| 熔胶伺服使<br>能      | $0\sim1$       | 0: 使能关; 1: 反之           |
| 曲线帧数            | $0 - 500$      | 射胶曲线数据帧数                |
| 曲线采样周<br>期      | $0 - 100$      | 射胶曲线采样周期, 单<br>位: mS    |
| 位置环选择           | $0\sim1$       | 0: 专用; 1: 标准            |
| 位置环减速<br>度      | $0 \sim 65535$ | 位置环S曲线参数,单位:<br>rpm/mS  |
| 位置环减减<br>速度     | $0 - 65535$    | 位置环S曲线参数,单位:<br>rpm/mS  |
| 位置环比例           | $0 - 65535$    | 位置环比例系数                 |
| 位置环前馈           | $0 \sim 65535$ | 位置环前馈系数                 |
| 故障屏蔽            | $0$ ~FFFF      | 0: 不屏蔽; 1: 屏蔽           |
| 编码器方向<br>选择     | $0\sim1$       | 0: 零点圈数最大:<br>1: 零点圈数最小 |
| 编 码 器 圈 数<br>零点 | $0 \sim 65535$ | 绝对位置编码器零点               |
| 射胶速度增<br>益      | $0 \sim 65535$ | 增益=参数值/1024             |

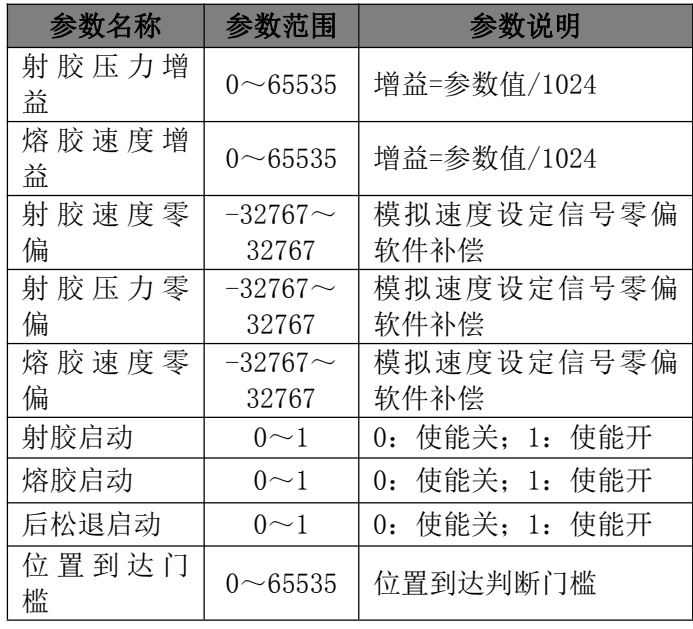

## 参数操作说明:

本电动射熔胶控制器的参数可以通过注塑机电脑界面 或者专用上位机软件查看、调试和保存,具体操作方法请参 见注塑机说明书或注塑机电脑说明书中的相关内容。